Web Authorization Protocol T. Lodderstedt Internet-Draft yes.com Intended status: Standards Track J. Richer Expires: July 24, 2020 **Bespoke Engineering** 

 B. Campbell Ping Identity January 21, 2020

## **OAuth 2.0 Rich Authorization Requests draft-ietf-oauth-rar-00**

#### Abstract

 This document specifies a new parameter "authorization\_details" that is used to carry fine grained authorization data in the OAuth authorization request.

#### Status of This Memo

 This Internet-Draft is submitted in full conformance with the provisions of <u>BCP 78</u> and <u>BCP 79</u>.

 Internet-Drafts are working documents of the Internet Engineering Task Force (IETF). Note that other groups may also distribute working documents as Internet-Drafts. The list of current Internet- Drafts is at <https://datatracker.ietf.org/drafts/current/>.

 Internet-Drafts are draft documents valid for a maximum of six months and may be updated, replaced, or obsoleted by other documents at any time. It is inappropriate to use Internet-Drafts as reference material or to cite them other than as "work in progress."

This Internet-Draft will expire on July 24, 2020.

## Copyright Notice

 Copyright (c) 2020 IETF Trust and the persons identified as the document authors. All rights reserved.

This document is subject to  $BCP$  78 and the IETF Trust's Legal Provisions Relating to IETF Documents [\(https://trustee.ietf.org/license-info\)](https://trustee.ietf.org/license-info) in effect on the date of publication of this document. Please review these documents carefully, as they describe your rights and restrictions with respect to this document. Code Components extracted from this document must include Simplified BSD License text as described in [Section 4](#page-35-0).e of

<span id="page-1-1"></span> the Trust Legal Provisions and are provided without warranty as described in the Simplified BSD License.

### Table of Contents

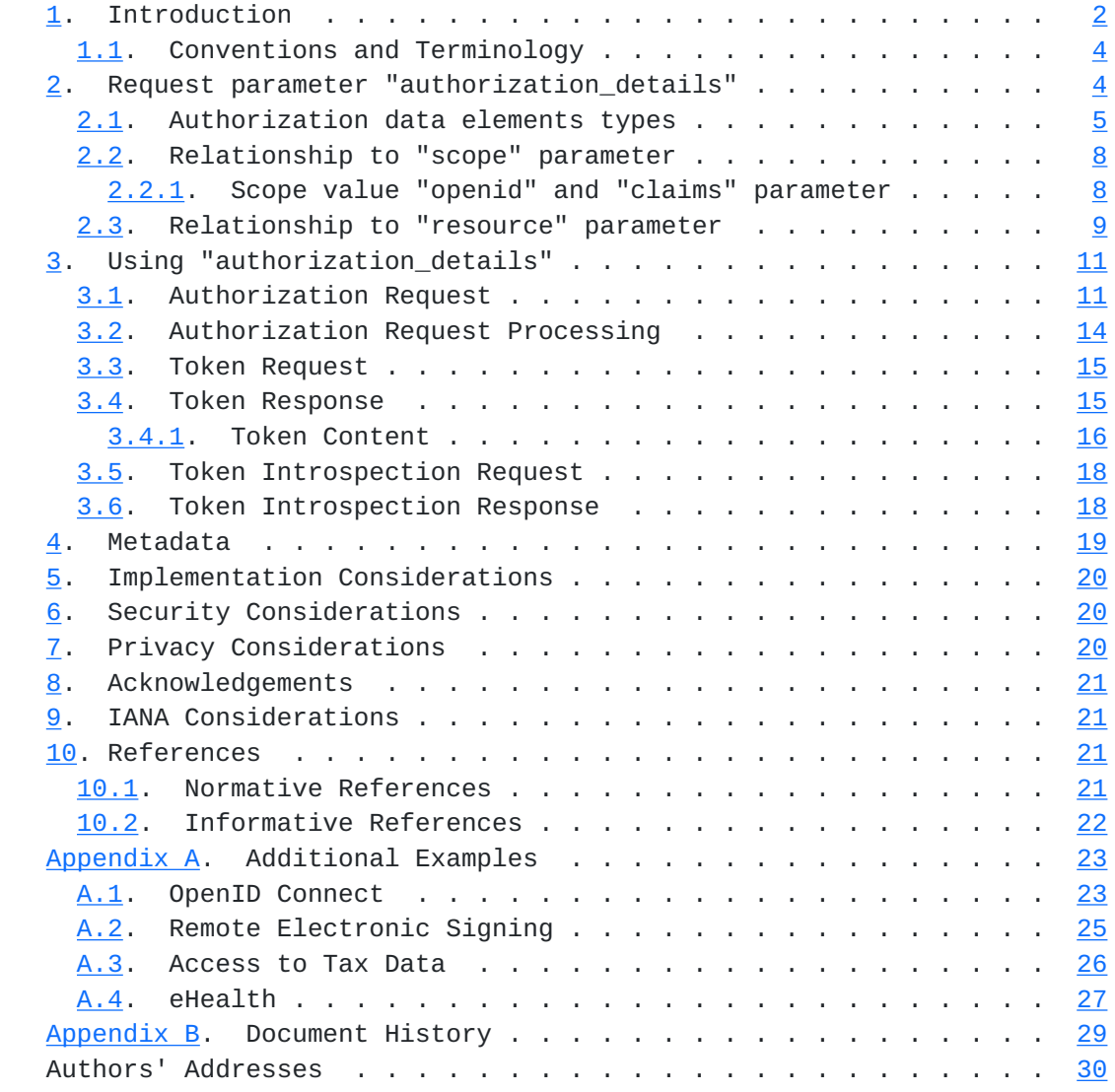

# <span id="page-1-0"></span>**[1.](#page-1-0) Introduction**

The OAuth 2.0 authorization framework [[RFC6749\]](https://datatracker.ietf.org/doc/html/rfc6749) defines the parameter "scope" that allows OAuth clients to specify the requested scope, i.e., the permission, of an access token. This mechanism is sufficient to implement static scenarios and coarse-grained authorization requests, such as "give me read access to the resource owner's profile" but it is not sufficient to specify fine-grained authorization requirements, such as "please let me make a payment with the amount of 45 Euros" or "please give me read access to folder A and write access to file X".

Lodderstedt, et al. Expires July 24, 2020 [Page 2]

 This draft introduces a new parameter "authorization\_details" that allows clients to specify their fine-grained authorization requirements using the expressiveness of JSON data structures.

 For example, a request for payment authorization can be represented using a JSON object like this:

```
 {
    "type": "payment_initiation",
    "locations": [
       "https://example.com/payments"
   \perp,
    "instructedAmount": {
       "currency": "EUR",
       "amount": "123.50"
    },
    "creditorName": "Merchant123",
    "creditorAccount": {
       "iban": "DE02100100109307118603"
    },
    "remittanceInformationUnstructured": "Ref Number Merchant"
 }
```
 This object contains detailed information about the intended payment, such as amount, currency, and creditor, that are required to inform the user and obtain her consent. The AS and the respective RS (providing the payment initation API) will together enforce this consent.

 For a comprehensive discussion of the challenges arising from new use cases in the open banking and electronic signing spaces see [\[transaction-authorization\]](#page-43-3).

 In addition to facilitating custom authorization requests, this draft also introduces a set of common data type fields for use across different APIs.

 Most notably, the field "locations" allows a client to specify where it intends to use a certain authorization, i.e., it is now possible to unambiguously assign permissions to resource servers. In situations with multiple resource servers, this prevents unintended client authorizations (e.g. a "read" scope value potentially applicable for an email as well as a cloud service). In combination with the "resource" token request parameter as specified in [\[I-D.ietf-oauth-resource-indicators](#page-43-4)] it enables the AS to mint RS specific structured access tokens that only contain the permissions applicable to the respective RS.

Lodderstedt, et al. Expires July 24, 2020 [Page 3]

## <span id="page-5-1"></span><span id="page-5-0"></span>**[1.1.](#page-5-0) Conventions and Terminology**

 The key words "MUST", "MUST NOT", "REQUIRED", "SHALL", "SHALL NOT", "SHOULD", "SHOULD NOT", "RECOMMENDED", "NOT RECOMMENDED", "MAY", and "OPTIONAL" in this document are to be interpreted as described in [BCP](https://datatracker.ietf.org/doc/html/bcp14) [14](https://datatracker.ietf.org/doc/html/bcp14) [[RFC2119\]](https://datatracker.ietf.org/doc/html/rfc2119) [\[RFC8174](https://datatracker.ietf.org/doc/html/rfc8174)] when, and only when, they appear in all capitals, as shown here.

 This specification uses the terms "access token", "refresh token", "authorization server", "resource server", "authorization endpoint", "authorization request", "authorization response", "token endpoint", "grant type", "access token request", "access token response", and "client" defined by The OAuth 2.0 Authorization Framework [[RFC6749\]](https://datatracker.ietf.org/doc/html/rfc6749).

## <span id="page-5-2"></span>**[2.](#page-5-2) Request parameter "authorization\_details"**

 The request parameter "authorization\_details" contains, in JSON notation, an array of objects. Each JSON object contains the data to specify the authorization requirements for a certain type of resource. The type of resource or access requirement is determined by the "type" field.

 This example shows the specification of authorization details using the payment authorization object shown above:

```
\Gamma {
       "type": "payment_initiation",
       "actions": [
          "initiate",
           "status",
          "cancel"
      \left],
       "locations": [
          "https://example.com/payments"
       ],
       "instructedAmount": {
           "currency": "EUR",
           "amount": "123.50"
       },
       "creditorName": "Merchant123",
       "creditorAccount": {
           "iban": "DE02100100109307118603"
       },
       "remittanceInformationUnstructured": "Ref Number Merchant"
    }
 ]
```
Lodderstedt, et al. Expires July 24, 2020 [Page 4]

<span id="page-7-1"></span> This example shows a combined request asking for access to account information and permission to initiate a payment:

```
\Gamma {
       "type": "account_information",
       "actions": [
           "list_accounts",
           "read_balances",
           "read_transactions"
      \Gamma,
       "locations": [
           "https://example.com/accounts"
      \mathbb{I} },
    {
       "type": "payment_initiation",
       "actions": [
           "initiate",
           "status",
           "cancel"
      \cdot "locations": [
           "https://example.com/payments"
      \cdot "instructedAmount": {
           "currency": "EUR",
           "amount": "123.50"
       },
       "creditorName": "Merchant123",
       "creditorAccount": {
           "iban": "DE02100100109307118603"
       },
       "remittanceInformationUnstructured": "Ref Number Merchant"
    }
 ]
```
 The JSON objects with "type" fields of "account\_information" and "payment\_initiation" represent the different authorization data to be used by the AS to ask for consent and MUST subsequently also be made available to the respective resource servers. The array MAY contain several elements of the same "type".

# <span id="page-7-0"></span>**[2.1.](#page-7-0) Authorization data elements types**

 This draft defines a set of common data elements that are designed to be usable across different types of APIs. These data elements MAY be

Lodderstedt, et al. Expires July 24, 2020 [Page 5]

 combined in different ways depending on the needs of the API. Unless otherwise noted, all data elements are OPTIONAL.

type:

 The type of resource request as a string. This field MAY define which other elements are allowed in the request. This element is REQUIRED.

locations:

 An array of strings representing the location of the resource or resource server. This is typically composed of URIs.

actions:

 An array of strings representing the kinds of actions to be taken at the resource. The values of the strings are determined by the API being protected.

#### datatypes:

 An array of strings representing the kinds of data being requested from the resource.

identifier:

 A string identifier indicating a specific resource available at the API.

 When different element types are used in combination, the permissions the client requests is the cartesian product of the values. In the following example

```
\Gamma {
        "type": "customer_information",
        "locations": [
            "https://example.com/customers",
        ]
        "actions": [
            "read",
            "write"
       \mathbf{I},
        "datatypes": [
            "contacts",
            "photos"
        ]
    }
 ]
```
Lodderstedt, et al. Expires July 24, 2020 [Page 6]

 the client is requesting read and write access to both the contacts and photos belonging to customers in a customer information API. If the client wishes to have finer control over its access, it can send multiple objects. For example:

```
\Gamma {
        "type": "customer_information",
        "locations": [
           "https://example.com/customers"
       \cdot "actions": [
           "read"
       \cdot "datatypes": [
           "contacts"
        ]
    },
    {
        "type": "customer_information",
        "locations": [
           "https://example.com/customers"
        ],
        "actions": [
           "write"
       \cdot "datatypes": [
           "photos"
        ]
    }
 ]
```
 The client is asking for read access to the contacts and write access to the photos in the same API endpoint.

 An API MAY define its own extensions, subject to the "type" of the respective authorization object. It is assumed that the full structure of each of the authorization objects is tailored to the needs of a certain application, API, or resource type. The example structures shown above are based on certain kinds of APIs that can be found in the Open Banking space.

 Note: Applications MUST ensure that their authorization data types do not collide. This is either achieved by using a namespace under the control of the entity defining the type name or by registering the type with the new "OAuth Authorization Data Type Registry" (see [Section 9](#page-39-2)).

Lodderstedt, et al. Expires July 24, 2020 [Page 7]

<span id="page-13-1"></span> The following example shows how an implementation could utilize the namespace "https://scheme.example.org/" to ensure collision resistant element names.

```
 {
        "type": "https://scheme.example.org/files",
        "locations": [
           "https://example.com/files"
        ],
        "permissions": [
           {
               "path": "/myfiles/A",
               "access": [
                  "read"
\sim 100 \sim 100 \sim 100 \sim 100 \sim },
           {
               "path": "/myfiles/A/X",
               "access": [
                  "read",
                   "write"
 ]
           }
        ]
    }
```
### <span id="page-13-0"></span>**[2.2.](#page-13-0) Relationship to "scope" parameter**

 "authorization\_details" and "scope" can be used in the same authorization request for carrying independent authorization requirements.

 The AS MUST consider both sets of requirements in combination with each other for the given authorization request. The details of how the AS combines these parameters are specific to the APIs being protected and outside the scope of this specification.

 It is RECOMMENDED that a given API use only one form of requirement specification.

 When gathering user consent, the AS MUST present the merged set of requirements represented by the authorization request.

## <span id="page-13-2"></span>**[2.2.1](#page-13-2). Scope value "openid" and "claims" parameter**

OpenID Connect [\[OIDC\]](#page-43-5) specifies the JSON-based "claims" request parameter that can be used to specify the claims a client (acting as OpenID Connect Relying Party) wishes to receive in a fine-grained and Lodderstedt, et al. Expires July 24, 2020 [Page 8]

<span id="page-15-1"></span> privacy preserving way as well as assign those claims to a certain delivery mechanisms, i.e. ID Token or userinfo response.

 The combination of the scope value "openid" and the additional parameter "claims" can be used beside "authorization details" in the same way as every non-OIDC scope value.

 Alternatively, there could be an authorization data type for OpenID Connect. Appendix  $A.1$  gives an example of how such an authorization data type could look like.

### <span id="page-15-0"></span>**[2.3.](#page-15-0) Relationship to "resource" parameter**

 The request parameter "resource" as defined in [\[I-D.ietf-oauth-resource-indicators](#page-43-4)] indicates to the AS the resource(s) where the client intends to use the access tokens issued based on a certain grant. This mechanism is a way to audience restrict access tokens and to allow the AS to create resource server specific access tokens.

 If a client uses "authorization\_details" with "locations" elements and the "resource" parameter in the same authorization request, the "locations" data take precedence over the data conveyed in the "resource" parameter for that particular authorization details object.

 If such a client uses the "resource" parameter in a subsequent token requests, the AS MUST utilize the data provided in the "locations" elements to filter the authorization data objects applicable to the respective resource server. The AS will select all authorization details object where the "resource" string matches as prefix of one of the URLs provided in the respective "locations" element.

This shall be illustrated using an example.

 The client has sent an authorization request using the following example authorization details.

```
\lbrack {
       "type": "account_information",
       "actions": [
          "list_accounts",
          "read_balances",
          "read_transactions"
      \mathcal{L} "locations": [
          "https://example.com/accounts"
       ]
    },
    {
       "type": "payment_initiation",
       "actions": [
          "initiate",
          "status",
          "cancel"
      \left],
       "locations": [
          "https://example.com/payments"
      \cdot "instructedAmount": {
          "currency": "EUR",
          "amount": "123.50"
       },
       "creditorName": "Merchant123",
       "creditorAccount": {
          "iban": "DE02100100109307118603"
       },
       "remittanceInformationUnstructured": "Ref Number Merchant"
    }
 ]
 If this client then sends the following token request to the AS,
 POST /token HTTP/1.1
 Host: as.example.com
 Authorization: Basic czZCaGRSa3F0MzpnWDFmQmF0M2JW
 Content-Type: application/x-www-form-urlencoded
 grant_type=authorization_code&code=SplxlOBeZQQYbYS6WxSbIA
 &redirect_uri=https%3A%2F%2Fclient%2Eexample%2Ecom%2Fcb
 &resource=https%3A%2F%2Fexample%2Ecom%2Fpayments
 that contains a resource parameter with the value of
 "https://example.com/payments", this value will be matched against
 the locations elements ("https://example.com/accounts" and
```
Lodderstedt, et al. Expires July 24, 2020 [Page 10]

```
 "https://example.com/payments") and will select the element of type
 "payment_initiation" for inclusion in the access token as illustrated
 by the following example JWT content.
 {
    "iss": "https://as.example.com",
    "sub": "24400320",
    "aud": "a7AfcPcsl2",
    "exp": 1311281970,
    ...
    "authorization_details": [
       {
          "type": "https://www.someorg.com/payment_initiation",
          "actions": [
             "initiate",
             "status",
              "cancel"
          ],
          "locations": [
             "https://example.com/payments"
          ],
          "instructedAmount": {
             "currency": "EUR",
              "amount": "123.50"
          },
          "creditorName": "Merchant123",
          "creditorAccount": {
             "iban": "DE02100100109307118603"
          },
          "remittanceInformationUnstructured": "Ref Number Merchant"
       }
    ],
    ...
 }
```
# <span id="page-19-0"></span>**[3.](#page-19-0) Using "authorization\_details"**

# <span id="page-19-2"></span>**[3.1.](#page-19-2) Authorization Request**

 The request parameter can be used to specify authorization requirements in all places where the "scope" parameter is used for the same purpose, examples include:

- o Authorization requests as specified in [\[RFC6749](https://datatracker.ietf.org/doc/html/rfc6749)],
- o Access token requests as specified in [\[RFC6749](https://datatracker.ietf.org/doc/html/rfc6749)], if also used as authorization requests, e.g. in the case of assertion grant types [[RFC7521\]](https://datatracker.ietf.org/doc/html/rfc7521),

Lodderstedt, et al. Expires July 24, 2020 [Page 11]

o Request objects as specified in [\[I-D.ietf-oauth-jwsreq](#page-41-2)],

o Device Authorization Request as specified in [\[RFC8628](https://datatracker.ietf.org/doc/html/rfc8628)],

o Backchannel Authentication Requests as defined in [[OpenID.CIBA\]](#page-43-6).

Parameter encoding is determined by the respective context.

 In the context of an authorization request according to [[RFC6749](https://datatracker.ietf.org/doc/html/rfc6749)], the parameter is encoded using the "application/x-www-form urlencoded" format of the serialized JSON as shown in the following example:

```
GET /authorize?response type=code
   &client_id=s6BhdRkqt3
   &state=af0ifjsldkj
   &redirect_uri=https%3A%2F%2Fclient.example.org%2Fcb
   &code_challenge_method=S256
   &code_challenge=K2-ltc83acc4h0c9w6ESC_rEMTJ3bww-uCHaoeK1t8U
   &authorization_details=%5B%7B%22type%22%3A%22account%5Finformati
   on%22%2C%22actions%22%3A%5B%22list%5Faccounts%22%2C%22read%5Fbal
   ances%22%2C%22read%5Ftransactions%22%5D%2C%22locations%22%3A%5B%
   22https%3A%2F%2Fexample%2Ecom%2Faccounts%22%5D%7D%5D HTTP/1.1
 Host: server.example.com
```
 Implementors MUST ensure to protect personal identifiable information in transit. One way is to utilize encrypted request objects as defined in  $[I-D.ietf-aauth-jwsreq]$ . In the context of a request object, "authorization\_details" is added as another top level JSON element.

Lodderstedt, et al. Expires July 24, 2020 [Page 12]

```
 {
       "iss": "s6BhdRkqt3",
       "aud": "https://server.example.com",
       "response_type": "code",
       "client_id": "s6BhdRkqt3",
       "redirect_uri": "https://client.example.com/cb",
       "state": "af0ifjsldkj",
       "code_challenge_method": "S256",
       "code_challenge": "K2-ltc83acc4h0c9w6ESC_rEMTJ3bww-uCHaoeK1t8U",
       "authorization_details": [
          {
             "type": "account_information",
             "actions": [
               "list accounts",
                 "read_balances",
                "read_transactions"
             ],
             "locations": [
                "https://example.com/accounts"
 ]
          },
          {
             "type": "payment_initiation",
             "actions": [
                "initiate",
                "status",
                "cancel"
             ],
             "locations": [
                "https://example.com/payments"
             ],
             "instructedAmount": {
                "currency": "EUR",
                 "amount": "123.50"
             },
             "creditorName": "Merchant123",
             "creditorAccount": {
                "iban": "DE02100100109307118603"
             },
             "remittanceInformationUnstructured": "Ref Number Merchant"
          }
      \mathbf{I} }
    Authorization request URIs containing authorization details in a
```
 request parameter or a request object can become very long. Implementers SHOULD therefore consider using the "request\_uri" parameter as defined in  $[I-D.iett-aauth-jwsreq]$  in combination with

Lodderstedt, et al. Expires July 24, 2020 [Page 13]

<span id="page-25-1"></span> the pushed request object mechanism as defined in [\[I-D.lodderstedt-oauth-par\]](#page-43-7) to pass authorization details in a reliable and secure manner. Here is an example of such a pushed authorization request that sends the authorization request data directly to the AS via a HTTPS-protected connection: POST /as/par HTTP/1.1 Host: as.example.com Content-Type: application/x-www-form-urlencoded Authorization: Basic czZCaGRSa3F0Mzo3RmpmcDBaQnIxS3REUmJuZlZkbUl3 response\_type=code& client\_id=s6BhdRkqt3 &state=af0ifjsldkj &redirect\_uri=https%3A%2F%2Fclient.example.org%2Fcb &code\_challenge\_method=S256 &code\_challenge=K2-ltc83acc4h0c9w6ESC\_rEMTJ3bww-uCHaoeK1t8U &authorization\_details=%5B%7B%22type%22%3A%22account\_information%22 %2C%22actions%22%3A%5B%22list\_accounts%22%2C%22read\_balances%22%2C% 22read\_transactions%22%5D%2C%22locations%22%3A%5B%22https%3A%2F%2Fe xample.com%2Faccounts%22%5D%7D%2C%7B%22type%22%3A%22payment\_initiat ion%22%2C%22actions%22%3A%5B%22initiate%22%2C%22status%22%2C%22canc el%22%5D%2C%22locations%22%3A%5B%22https%3A%2F%2Fexample.com%2Fpaym ents%22%5D%2C%22instructedAmount%22%3A%7B%22currency%22%3A%22EUR%22 %2C%22amount%22%3A%22123.50%22%7D%2C%22creditorName%22%3A%22Merchan t123%22%2C%22creditorAccount%22%3A%7B%22iban%22%3A%22DE021001001093 07118603%22%7D%2C%22remittanceInformationUnstructured%22%3A%22Ref%2 0Number%20Merchant%22%7D%5D

### <span id="page-25-0"></span>**[3.2.](#page-25-0) Authorization Request Processing**

 Based on the data provided in the "authorization\_details" parameter the AS will ask the user for consent to the requested access permissions.

 The AS MUST refuse to process any unknown authorization data type. If the "authorization\_details" contain any unknown authorization data type, the AS MUST abort processing and respond with an error "invalid\_authorization\_details" to the client.

 Note: If the authorization request also contained the "scope" parameter, the AS MUST present the merged set of requirements represented by the authorization request in the user consent.

 If the resource owner grants the client the requested access, the AS will issue tokens to the client that are associated with the respective "authorization\_details" (and scope values, if applicable).

Lodderstedt, et al. Expires July 24, 2020 [Page 14]

<span id="page-27-1"></span> Note: The AS MUST make the "authorization\_details" available to the respective resource servers. The AS MAY add the "authorization\_details" element to access tokens in JWT format and to Token Introspection responses (see below).

## <span id="page-27-0"></span>**[3.3.](#page-27-0) Token Request**

 Clients utilizing authorization details are RECOMMENDED to use the "resource" token request parameter to allow the AS to issue audience restricted access tokens as recommended in [\[I-D.ietf-oauth-security-topics\]](#page-43-8).

 For example the following token request selects authorization details applicable for the resource server represented by the URI "https://example.com/payments".

 POST /token HTTP/1.1 Host: as.example.com Authorization: Basic czZCaGRSa3F0MzpnWDFmQmF0M2JW Content-Type: application/x-www-form-urlencoded

 grant\_type=authorization\_code&code=SplxlOBeZQQYbYS6WxSbIA &redirect\_uri=https%3A%2F%2Fclient%2Eexample%2Ecom%2Fcb &resource=https%3A%2F%2Fexample%2Ecom%2Fpayments

### <span id="page-27-2"></span>**[3.4.](#page-27-2) Token Response**

In addition to the token response parameters as defined in  $[REG749]$ , the authorization server MUST also return the authorization details as granted by the resource owner and assigned to the respective access token.

This is shown in the following example:

Lodderstedt, et al. Expires July 24, 2020 [Page 15]

```
 HTTP/1.1 200 OK
 Content-Type: application/json
 Cache-Control: no-cache, no-store
 {
    "access_token": "2YotnFZFEjr1zCsicMWpAA",
    "token_type": "example",
    "expires_in": 3600,
    "refresh_token": "tGzv3JOkF0XG5Qx2TlKWIA",
   "authorization details": [
       {
          "type": "https://www.someorg.com/payment_initiation",
          "actions": [
             "initiate",
             "status",
             "cancel"
          ],
          "locations": [
             "https://example.com/payments"
          ],
          "instructedAmount": {
             "currency": "EUR",
              "amount": "123.50"
          },
          "creditorName": "Merchant123",
          "creditorAccount": {
             "iban": "DE02100100109307118603"
          },
          "remittanceInformationUnstructured": "Ref Number Merchant"
       }
    ]
 }
```
# <span id="page-29-0"></span>**[3.4.1](#page-29-0). Token Content**

 In order to enable the RS to enforce the authorization details as approved in the authorization process, the AS MUST make this data available to the RS.

If the access token is a JWT  $[REC7519]$ , the AS is RECOMMENDED to add the "authorization\_details" object, filtered to the specific audience, as top-level claim.

 The AS will typically also add further claims to the JWT the RS requires for request processing, e.g., user id, roles, and transaction specific data. What claims the particular RS requires is defined by the RS-specific policy with the AS.

Lodderstedt, et al. Expires July 24, 2020 [Page 16]

```
 The following shows the contents of an example JWT for the payment
 initation example above:
```

```
 {
    "iss": "https://as.example.com",
    "sub": "24400320",
    "aud": "a7AfcPcsl2",
    "exp": 1311281970,
    "acr": "psd2_sca",
    "txn": "8b4729cc-32e4-4370-8cf0-5796154d1296",
    "authorization_details": [
       {
          "type": "https://www.someorg.com/payment_initiation",
          "actions": [
             "initiate",
             "status",
             "cancel"
         \frac{1}{2} "locations": [
             "https://example.com/payments"
          ],
          "instructedAmount": {
             "currency": "EUR",
             "amount": "123.50"
          },
          "creditorName": "Merchant123",
          "creditorAccount": {
             "iban": "DE02100100109307118603"
          },
          "remittanceInformationUnstructured": "Ref Number Merchant"
       }
    ],
    "debtorAccount": {
       "iban": "DE40100100103307118608",
       "user_role": "owner"
    }
 ]
 In this case, the AS added the following example claims:
 o "sub": conveys the user on which behalf the client is asking for
    payment initation
 o "txn": transaction id used to trace the transaction across the
```
- services of provider "example.com"
- o "debtorAccount": API-specific element containing the debtor account. In the example, this account was not passed in the

Lodderstedt, et al. Expires July 24, 2020 [Page 17]

<span id="page-33-1"></span> authorization details but selected by the user during the authorization process. The field "user\_role" conveys the role the user has with respect to this particuar account. In this case, she is the owner. This data is used for access control at the payment API (the RS).

### <span id="page-33-0"></span>**[3.5.](#page-33-0) Token Introspection Request**

 In case of opaque access tokens, the data provided to a certain RS is determined using the RS's identifier with the AS (see [\[I-D.ietf-oauth-jwt-introspection-response](#page-41-3)], section 3).

### <span id="page-33-2"></span>**[3.6.](#page-33-2) Token Introspection Response**

 The token endpoint response provides the RS with the authorization details applicable to it as a top-level JSON element along with the claims the RS requires for request processing.

Here is an example for the payment initation example RS:

Lodderstedt, et al. Expires July 24, 2020 [Page 18]

```
 {
    "active": true,
    "sub": "24400320",
    "aud": "s6BhdRkqt3",
    "exp": 1311281970,
    "acr": "psd2_sca",
    "txn": "8b4729cc-32e4-4370-8cf0-5796154d1296",
    "authorization_details": [
       {
           "type": "https://www.someorg.com/payment_initiation",
           "actions": [
              "initiate",
              "status",
              "cancel"
          \left.\right],
           "locations": [
              "https://example.com/payments"
           ],
           "instructedAmount": {
              "currency": "EUR",
              "amount": "123.50"
           },
           "creditorName": "Merchant123",
           "creditorAccount": {
              "iban": "DE02100100109307118603"
           },
           "remittanceInformationUnstructured": "Ref Number Merchant"
       }
    ],
    "debtorAccount": {
       "iban": "DE40100100103307118608",
       "user_role": "owner"
    }
 }
```
# <span id="page-35-0"></span>**[4.](#page-35-0) Metadata**

 The AS advertises support for "authorization\_details" using the metadata parameter "authorization\_details\_supported" of type boolean.

 The authorization data types supported can be determined using the metadata parameter "authorization\_data\_types\_supported", which is an JSON array.

 Clients announce the authorization data types they use in the new dynamic client registration parameter "authorization\_data\_types".

Lodderstedt, et al. Expires July 24, 2020 [Page 19]

<span id="page-37-1"></span> The registration of new authorization data types with the AS is out of scope of this draft.

#### <span id="page-37-0"></span>**[5.](#page-37-0) Implementation Considerations**

 The scheme and processing will vary significantly among different authorization data types. Any implementation of this draft is therefore supposed to allow the customization of the user consent and the handling of access token data.

 One option would be to have a mechanism allowing the registration of extension modules, each of them responsible for rendering the respective user consent and any transformation needed to provide the data needed to the resource server by way of structured access tokens or token introspection responses.

## <span id="page-37-2"></span>**[6.](#page-37-2) Security Considerations**

 Authorization details are sent through the user agent in case of an OAuth authorization request, which makes them vulnerable to modifications by the user. In order to ensure their integrity, the client SHOULD send authorization details in a signed request object as defined in [\[I-D.ietf-oauth-jwsreq](#page-41-2)] or use the "request uri" authorization request parameter as defined in [[I-D.ietf-oauth-jwsreq](#page-41-2)] to pass the URI of the request object to the authorization server.

 All strings MUST be compared using the exact byte representation of the characters as defined by [\[RFC8259](https://datatracker.ietf.org/doc/html/rfc8259)]. This is especially true for the "type" field, which dictates which other fields and functions are allowed in the request. The server MUST NOT perform any form of collation, transformation, or equivalence on the string values.

## <span id="page-37-3"></span>**[7.](#page-37-3) Privacy Considerations**

 Implementers MUST design and use authorization details in a privacy preserving manner.

 Any sensitive personal data included in authorization details MUST be prevented from leaking, e.g., through referrer headers. Implementation options include encrypted request objects as defined in [[I-D.ietf-oauth-jwsreq\]](#page-41-2) or transmission of authorization details via end-to-end encrypted connections between client and authorization server by utilizing the "request\_uri" authorization request parameter as defined in [\[I-D.ietf-oauth-jwsreq](#page-41-2)].

 Even if the request data are encrypted, an attacker could use the authorization server to learn the user data by injecting the encrypted request data into an authorization request on a device

Lodderstedt, et al. Expires July 24, 2020 [Page 20]

<span id="page-39-1"></span> under his control and use the authorization server's user consent screens to show the (decrypted) user data in the clear. Implementations MUST consider this attacker vector and implement appropriate counter measures, e.g. by only showing portions of the data or, if possible, determing whether the assumed user context is still the same (after user authentication).

 The AS MUST take into consideration the privacy implications when sharing authorization details with the resource servers. The AS SHOULD share this data with the resource servers on a "need to know" basis.

#### <span id="page-39-0"></span>**[8.](#page-39-0) Acknowledgements**

 We would would like to thank Daniel Fett, Sebastian Ebling, Dave Tonge, Mike Jones, Nat Sakimura, and Rob Otto for their valuable feedback during the preparation of this draft.

 We would also like to thank Daniel Fett, Dave Tonge, Travis Spencer, Joergen Binningsboe, Aamund Bremer, Steinar Noem, and Aaron Parecki for their valuable feedback to this draft.

### <span id="page-39-2"></span>**[9.](#page-39-2) IANA Considerations**

TBD

- o "authorization\_details" as JWT claim
- o "authorization\_details\_supported" and "authorization\_data\_types\_supported" as metadata parameters
- o "authorization\_data\_types" as dynamic client registration parameter
- o establish authorization data type registry
- o register type "openid\_claims"

#### <span id="page-39-3"></span>**[10.](#page-39-3) References**

## <span id="page-39-4"></span>**[10.1](#page-39-4). Normative References**

 [RFC2119] Bradner, S., "Key words for use in RFCs to Indicate Requirement Levels", [BCP 14,](https://datatracker.ietf.org/doc/html/bcp14) [RFC 2119](https://datatracker.ietf.org/doc/html/rfc2119), DOI 10.17487/RFC2119, March 1997, <[https://www.rfc-editor.org/info/rfc2119>](https://www.rfc-editor.org/info/rfc2119).

Lodderstedt, et al. Expires July 24, 2020 [Page 21]

- <span id="page-41-1"></span> [RFC6749] Hardt, D., Ed., "The OAuth 2.0 Authorization Framework", [RFC 6749,](https://datatracker.ietf.org/doc/html/rfc6749) DOI 10.17487/RFC6749, October 2012, <[https://www.rfc-editor.org/info/rfc6749>](https://www.rfc-editor.org/info/rfc6749).
- [RFC7519] Jones, M., Bradley, J., and N. Sakimura, "JSON Web Token (JWT)", [RFC 7519,](https://datatracker.ietf.org/doc/html/rfc7519) DOI 10.17487/RFC7519, May 2015, <[https://www.rfc-editor.org/info/rfc7519>](https://www.rfc-editor.org/info/rfc7519).
- [RFC7521] Campbell, B., Mortimore, C., Jones, M., and Y. Goland, "Assertion Framework for OAuth 2.0 Client Authentication and Authorization Grants", [RFC 7521,](https://datatracker.ietf.org/doc/html/rfc7521) DOI 10.17487/RFC7521, May 2015, [<https://www.rfc-editor.org/info/rfc7521](https://www.rfc-editor.org/info/rfc7521)>.
- [RFC8174] Leiba, B., "Ambiguity of Uppercase vs Lowercase in [RFC](https://datatracker.ietf.org/doc/html/rfc2119) [2119](https://datatracker.ietf.org/doc/html/rfc2119) Key Words", [BCP 14](https://datatracker.ietf.org/doc/html/bcp14), [RFC 8174,](https://datatracker.ietf.org/doc/html/rfc8174) DOI 10.17487/RFC8174, May 2017, [<https://www.rfc-editor.org/info/rfc8174](https://www.rfc-editor.org/info/rfc8174)>.
- [RFC8628] Denniss, W., Bradley, J., Jones, M., and H. Tschofenig, "OAuth 2.0 Device Authorization Grant", [RFC 8628,](https://datatracker.ietf.org/doc/html/rfc8628) DOI 10.17487/RFC8628, August 2019, <[https://www.rfc-editor.org/info/rfc8628>](https://www.rfc-editor.org/info/rfc8628).

## <span id="page-41-0"></span>**[10.2](#page-41-0). Informative References**

- <span id="page-41-5"></span> [CSC] Consortium, C. S., "Architectures and protocols for remote signature applications", Jun 2019, <[https://cloudsignatureconsortium.org/wp](https://cloudsignatureconsortium.org/wp-content/uploads/2019/07/CSC_API_V1_1.0.4.0.pdf)[content/uploads/2019/07/CSC\\_API\\_V1\\_1.0.4.0.pdf](https://cloudsignatureconsortium.org/wp-content/uploads/2019/07/CSC_API_V1_1.0.4.0.pdf)>.
- <span id="page-41-4"></span> [ETSI] ETSI, "ETSI TS 119 432, Electronic Signatures and Infrastructures (ESI); Protocols for remote digital signature creation", Mar 2019, <[https://www.etsi.org/deliver/](https://www.etsi.org/deliver/etsi_ts/119400_119499/119432/01.01.01_60/ts_119432v010101p.pdf) [etsi\\_ts/119400\\_119499/119432/01.01.01\\_60/](https://www.etsi.org/deliver/etsi_ts/119400_119499/119432/01.01.01_60/ts_119432v010101p.pdf) [ts\\_119432v010101p.pdf>](https://www.etsi.org/deliver/etsi_ts/119400_119499/119432/01.01.01_60/ts_119432v010101p.pdf).

<span id="page-41-2"></span>[I-D.ietf-oauth-jwsreq]

 Sakimura, N. and J. Bradley, "The OAuth 2.0 Authorization Framework: JWT Secured Authorization Request (JAR)", [draft-ietf-oauth-jwsreq-20](https://datatracker.ietf.org/doc/html/draft-ietf-oauth-jwsreq-20) (work in progress), October 2019.

<span id="page-41-3"></span>[I-D.ietf-oauth-jwt-introspection-response]

 Lodderstedt, T. and V. Dzhuvinov, "JWT Response for OAuth Token Introspection", [draft-ietf-oauth-jwt-introspection](https://datatracker.ietf.org/doc/html/draft-ietf-oauth-jwt-introspection-response-08)[response-08](https://datatracker.ietf.org/doc/html/draft-ietf-oauth-jwt-introspection-response-08) (work in progress), September 2019.

Lodderstedt, et al. Expires July 24, 2020 [Page 22]

<span id="page-43-4"></span><span id="page-43-1"></span>[I-D.ietf-oauth-resource-indicators]

 Campbell, B., Bradley, J., and H. Tschofenig, "Resource Indicators for OAuth 2.0", [draft-ietf-oauth-resource](https://datatracker.ietf.org/doc/html/draft-ietf-oauth-resource-indicators-08)[indicators-08](https://datatracker.ietf.org/doc/html/draft-ietf-oauth-resource-indicators-08) (work in progress), September 2019.

## <span id="page-43-8"></span>[I-D.ietf-oauth-security-topics]

 Lodderstedt, T., Bradley, J., Labunets, A., and D. Fett, "OAuth 2.0 Security Best Current Practice", [draft-ietf](https://datatracker.ietf.org/doc/html/draft-ietf-oauth-security-topics-13)[oauth-security-topics-13](https://datatracker.ietf.org/doc/html/draft-ietf-oauth-security-topics-13) (work in progress), July 2019.

<span id="page-43-7"></span>[I-D.lodderstedt-oauth-par]

 Lodderstedt, T., Campbell, B., Sakimura, N., Tonge, D., and F. Skokan, "OAuth 2.0 Pushed Authorization Requests", [draft-lodderstedt-oauth-par-01](https://datatracker.ietf.org/doc/html/draft-lodderstedt-oauth-par-01) (work in progress), November 2019.

- <span id="page-43-5"></span> [OIDC] Sakimura, N., Bradley, J., Jones, M., de Medeiros, B., and C. Mortimore, "OpenID Connect Core 1.0 incorporating errata set 1", Nov 2014, <[http://openid.net/specs/openid-connect-core-1\\_0.html](http://openid.net/specs/openid-connect-core-1_0.html)>.
- <span id="page-43-6"></span>[OpenID.CIBA]

 Fernandez, G., Walter, F., Nennker, A., Tonge, D., and B. Campbell, "OpenID Connect Client Initiated Backchannel Authentication Flow - Core 1.0", January 2019, <[https://openid.net/specs/openid-client-initiated](https://openid.net/specs/openid-client-initiated-backchannel-authentication-core-1_0.html)[backchannel-authentication-core-1\\_0.html>](https://openid.net/specs/openid-client-initiated-backchannel-authentication-core-1_0.html).

- [RFC8259] Bray, T., Ed., "The JavaScript Object Notation (JSON) Data Interchange Format", STD 90, [RFC 8259](https://datatracker.ietf.org/doc/html/rfc8259), DOI 10.17487/RFC8259, December 2017, <[https://www.rfc-editor.org/info/rfc8259>](https://www.rfc-editor.org/info/rfc8259).
- <span id="page-43-3"></span>[transaction-authorization] Lodderstedt, T., "Transaction Authorization or why we need to re-think OAuth scopes", Apr 2019, [<https://medium.com/](https://medium.com/oauth-2/transaction-authorization-or-why-we-need-to-re-think-oauth-scopes-2326e2038948) [oauth-2/transaction-authorization-or-why-we-need-to-re](https://medium.com/oauth-2/transaction-authorization-or-why-we-need-to-re-think-oauth-scopes-2326e2038948)[think-oauth-scopes-2326e2038948](https://medium.com/oauth-2/transaction-authorization-or-why-we-need-to-re-think-oauth-scopes-2326e2038948)>.

## <span id="page-43-0"></span>**[Appendix A.](#page-43-0) Additional Examples**

# <span id="page-43-2"></span>**[A.1.](#page-43-2) OpenID Connect**

 These hypothetical examples try to encapsulate all details specific to the OpenID Connect part of an authorization process into an authorization JSON object.

The top-level elements are based on the definitions given in [\[OIDC\]](#page-43-5):

Lodderstedt, et al. Expires July 24, 2020 [Page 23]

```
Internet-Draft oauth-rar January 2020
   o "claim_sets": names of predefined claim sets, replacement for
      respective scope values, such as "profile"
   o "max_age": Maximum Authentication Age
   o "acr_values": array of ACR values
  [OIDC]
   This is a simple request for some claim sets.
  \Gamma {
        "type": "openid",
        "locations": [
           "https://op.example.com/userinfo"
       \left],
        "claim_sets": [
           "email",
           "profile"
        ]
      }
   ]
```
 Note: "locations" specifies the location of the userinfo endpoint since this is the only place where an access token is used by a client (RP) in OpenID Connect to obtain claims.

A more sophisticated example is shown in the following

Lodderstedt, et al. Expires July 24, 2020 [Page 24]

```
\Gamma {
          "type": "openid",
          "locations": [
             "https://op.example.com/userinfo"
         \cdot "max_age": 86400,
          "acr_values": "urn:mace:incommon:iap:silver",
          "claims": {
             "userinfo": {
                "given_name": {
                    "essential": true
                },
                "nickname": null,
                "email": {
                    "essential": true
                },
                 "email_verified": {
                    "essential": true
                },
                "picture": null,
                "http://example.info/claims/groups": null
             },
             "id_token": {
                "auth_time": {
                    "essential": true
 }
             }
          }
      }
   ]
```
# <span id="page-47-0"></span>**[A.2.](#page-47-0) Remote Electronic Signing**

 The following example is based on the concept layed out for remote electronic signing in [ETSI](#page-41-4) TS 119 432 [ETSI] and the CSC API for remote signature creation [[CSC](#page-41-5)].

Lodderstedt, et al. Expires July 24, 2020 [Page 25]

```
\lbrack {
          "type": "sign",
          "locations": [
             "https://signing.example.com/signdoc"
          ],
          "credentialID": "60916d31-932e-4820-ba82-1fcead1c9ea3",
          "documentDigests": [
             {
                "hash": "sTOgwOm+474gFj0q0x1iSNspKqbcse4IeiqlDg/HWuI=",
                "label": "Credit Contract"
             },
             {
                "hash": "HZQzZmMAIWekfGH0/ZKW1nsdt0xg3H6bZYztgsMTLw0=",
                "label": "Contract Payment Protection Insurance"
 }
          ],
          "hashAlgorithmOID": "2.16.840.1.101.3.4.2.1"
      }
   ]
```
The top-level elements have the following meaning:

- o "credentialID": identifier of the certificate to be used for signing
- o "documentDigests": array containing the hash of every document to be signed ("hash" elements). Additionally, the corresponding "label" element identifies the respective document to the user, e.g. to be used in user consent.
- o "hashAlgorithm": algomrithm that was used to calculate the hash values.

 The AS is supposed to ask the user for consent for the creation of signatues for the documents listed in the structure. The client uses the access token issued as result of the process to call the sign doc endpoint at the respective signing service to actually create the signature. This access token is bound to the client, the user id and the hashes (and signature algorithm) as consented by the user.

# <span id="page-49-0"></span>**[A.3.](#page-49-0) Access to Tax Data**

 This example is inspired by an API allowing third parties to access citizen's tax declarations and income statements, for example to determine their credit worthiness.

Lodderstedt, et al. Expires July 24, 2020 [Page 26]

```
\lbrack {
          "type": "tax_data",
          "locations": [
              "https://taxservice.govehub.no"
          ],
          "actions":"read_tax_declaration",
          "periods": ["2018"],
          "duration_of_access": 30,
          "tax_payer_id": "23674185438934"
     }
 ]
```
The top-level elements have the following meaning:

- o "periods": determines the periods the client wants to access
- o "duration\_of\_access": how long does the client intend to access the data in days
- o "tax\_payer\_id": identifier of the tax payer (if known to the client)

# <span id="page-51-0"></span>**[A.4.](#page-51-0) eHealth**

 This example is inspired by an API used in the Norwegian eHealth system.

 In this use case the physical therapist sits in front of her computer using a local Electronic Health Records (EHR) system. She wants to look at the electronic patient records of a certain patient and she also wants to fetch the patients journal entries in another system, perhaps at another institution or a national service. Access to this data is provided by an API.

 The information necessary to authorize the request at the API is only known by the EHR system, and must be presented to the API.

Here is an example authorization details object:

```
\Gamma {
       "type": "patient_record",
       "location": "https://fhir.example.com/patient",
       "actions": [
           "read"
       ],
       "patient_identifier": [
```
Lodderstedt, et al. Expires July 24, 2020 [Page 27]

]

```
 {
                   "system": "urn:oid:2.16.578.1.12.4.1.4.1",
                   "value": "12345678901"
 }
           ],
            "reason_for_request": "Clinical treatment",
            "requesting_entity": {
                "type": "Practitioner",
                "practicioner_identifier": [
\{ "system": " urn:oid:2.16.578.1.12.4.1.4.4",
                       "value": "1234567"
 }
               ],
                "practitioner_role": {
                   "organization": {
                       "organization_identifier": [
\{ "system": "urn:oid:2.16.578.1.12.4.1.2.101",
                               "value": "<organizational number>"
 }
\Box,
                       "organization_type": {
                           "coding": [
\{ "system":
                                      "http://hl7.org/fhir/organization-type",
                                  "code": "dept",
                                  "display": "Hospital Department"
 }
\sim 100 \sim 100 \sim 100 \sim 100 \sim 100 \sim 100 \sim 100 \sim 100 \sim 100 \sim 100 \sim 100 \sim 100 \sim 100 \sim 100 \sim 100 \sim 100 \sim 100 \sim 100 \sim 100 \sim 100 \sim 100 \sim 100 \sim 100 \sim 100 \sim 
 },
                       "name": "Akuttmottak"
                   },
                   "role": {
                       "coding": [
\{ "system": "http://snomed.info/sct",
                               "code": "36682004",
                              "display": "Physical therapist"
 }
\sim 100 \sim 100 \sim 100 \sim 100 \sim 100 \sim 100 \sim 100 \sim 100 \sim 100 \sim 100 \sim 100 \sim 100 \sim 100 \sim 100 \sim 100 \sim 100 \sim 100 \sim 100 \sim 100 \sim 100 \sim 100 \sim 100 \sim 100 \sim 100 \sim 
 }
              }
          }
       }
```
Lodderstedt, et al. Expires July 24, 2020 [Page 28]

<span id="page-55-1"></span>Description of the elements:

- o "patient\_identifier": the identifier of the patient composed of a system identifier in OID format (namespace) and the acutal value within this namespace.
- o "reason\_for\_request": the reason why the user wants to access a certain API
- o "requesting\_entity": specification of the requester by means of identity, role and organizational context. This data is provided to facilitate authorization and for auditing purposes.

 In this use case, the AS authenticates the requester, who is not the patient, and approves access based on policies.

#### <span id="page-55-0"></span>**[Appendix B.](#page-55-0) Document History**

[[ To be removed from the final specification ]]

-00 (WG draft)

o inital WG revision

-03

- o Reworked examples to illustrate privacy preserving use of "authorization\_details"
- o Added text on audience restriction
- o Added description of relationship between "scope" and "authorization\_details"
- o Added text on token request & response and "authorization\_details"
- o Added text on how authorization details are conveyed to RSs by JWTs or token endpoint response
- o Added description of relationship between "claims" and "authorization\_details"
- o Added more example from different sectors
- o Clarified string comparison to be byte-exact without collation

-02

Lodderstedt, et al. Expires July 24, 2020 [Page 29]

- <span id="page-57-0"></span>o Added Security Considerations
- o Added Privacy Considerations
- o Added notes on URI size and authorization details
- o Added requirement to return the effective authorization details granted by the resource owner in the token response
- o changed "authorization\_details" structure from object to array
- o added Justin Richer & Brian Campbell as Co-Authors

-00 / -01

o first draft

Authors' Addresses

 Torsten Lodderstedt yes.com

Email: torsten@lodderstedt.net

 Justin Richer Bespoke Engineering

Email: ietf@justin.richer.org

 Brian Campbell Ping Identity

Email: bcampbell@pingidentity.com

Lodderstedt, et al. Expires July 24, 2020 [Page 30]